## Datenfluss Iobroker Datenpunkt  $\rightarrow$  CMI -UVR 16xx

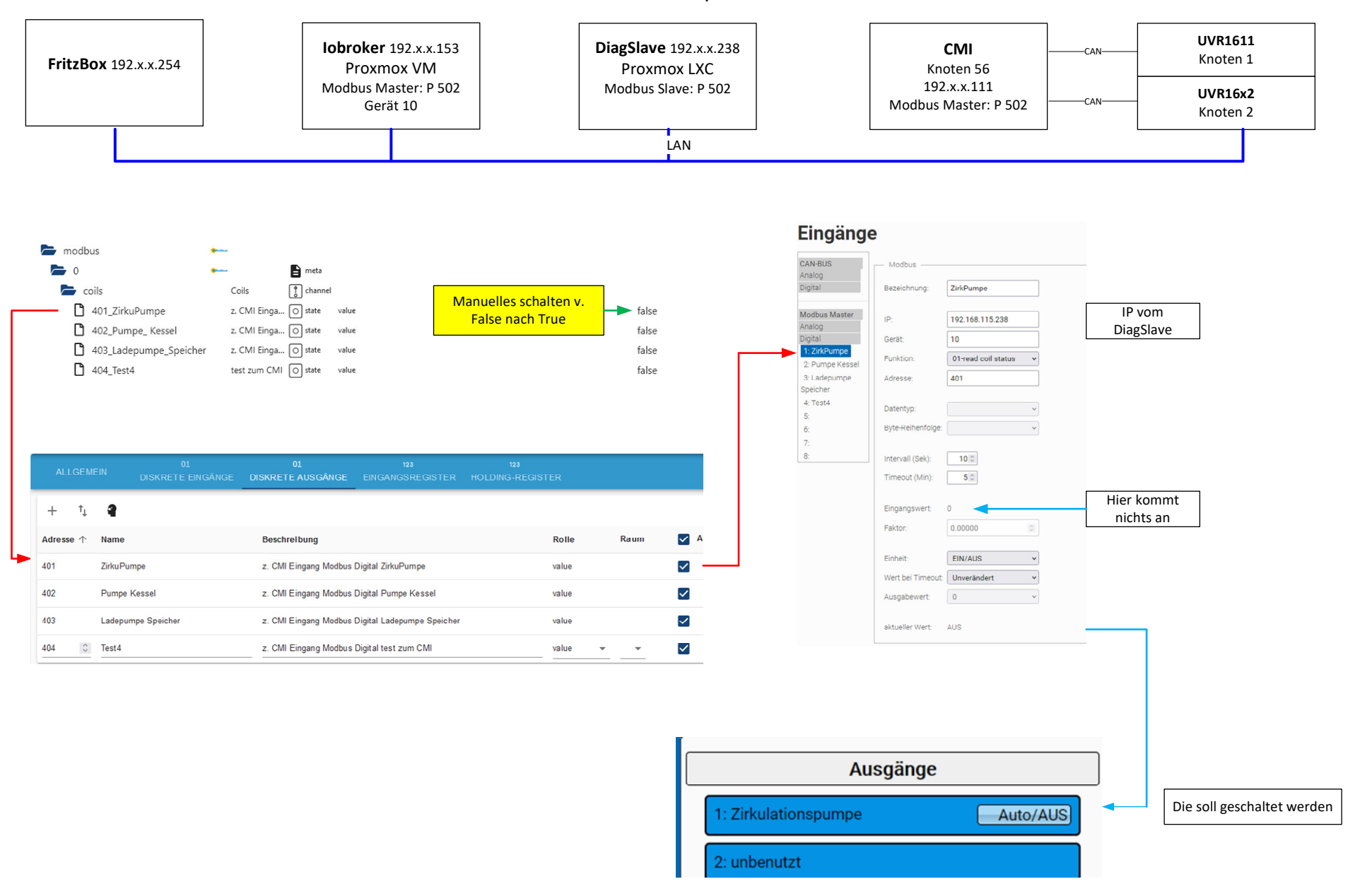